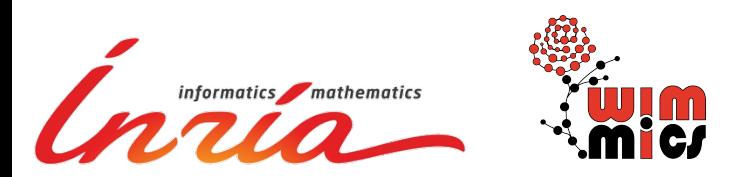

# **Access Control for HTTP Operations on Linked Data**

#### Luca **Costabello**

Serena **Villata Oscar Rodriguez Rocha Fabien Gandon** 

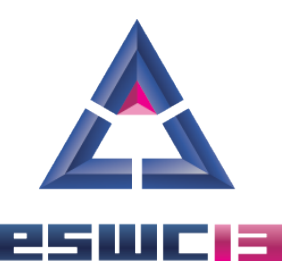

### **Outline**

- Introduction
- Shi3ld Authorization Procedure
- Shi3ld for HTTP: Scenarios
- Response Time Evaluation
- Future Work

### **Outline**

#### ● **Introduction**

- Shi3ld Authorization Procedure
- Shi3ld for HTTP: Scenarios
- **Response Time Evaluation**
- Future Work

### **Accessing Linked Data**

- HTTP URIs dereferencing
- SPARQL queries
- RDFa, search engines APIs

### **Accessing Linked Data**

#### ● **HTTP URIs dereferencing**

- SPARQL queries
- RDFa, search engines APIs

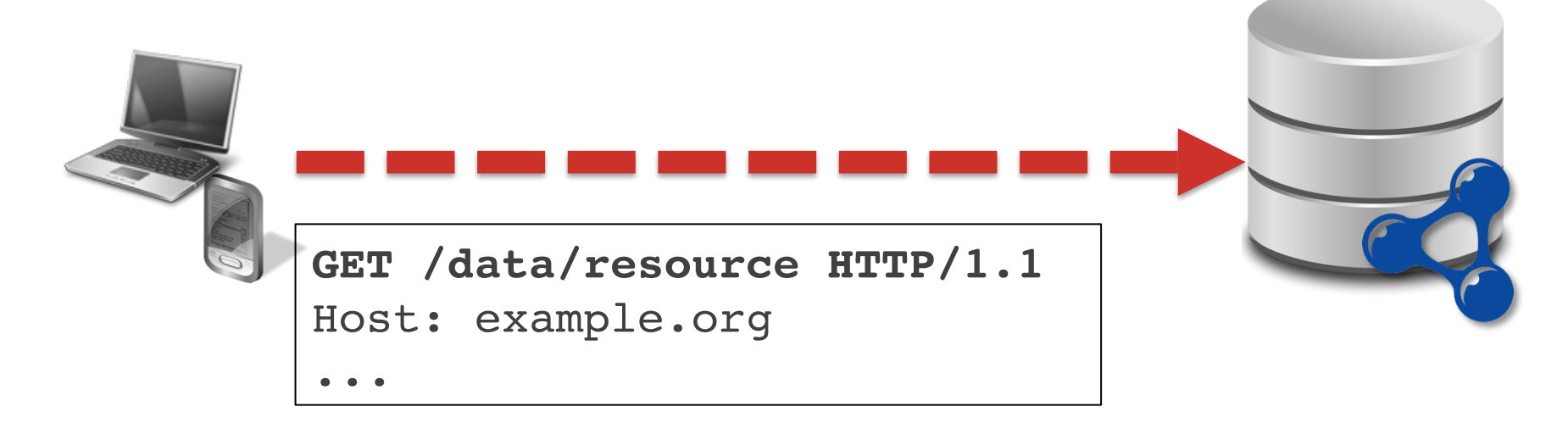

### **Our Problem**

#### How to design an **authorization** framework for **HTTP interaction** with Linked Data?

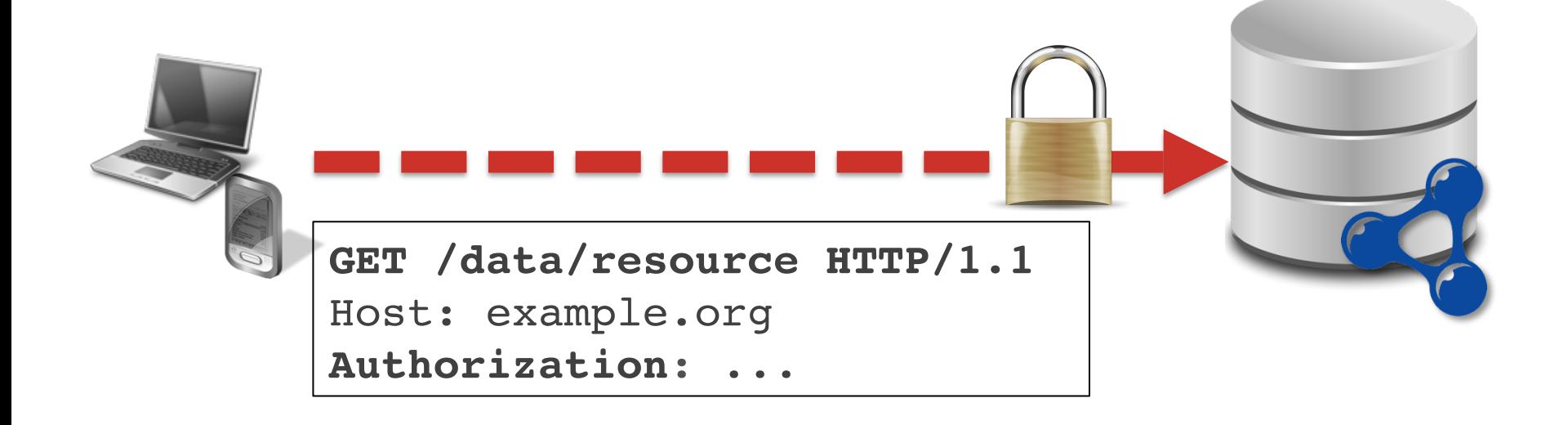

## **Access Control for Triple Stores**

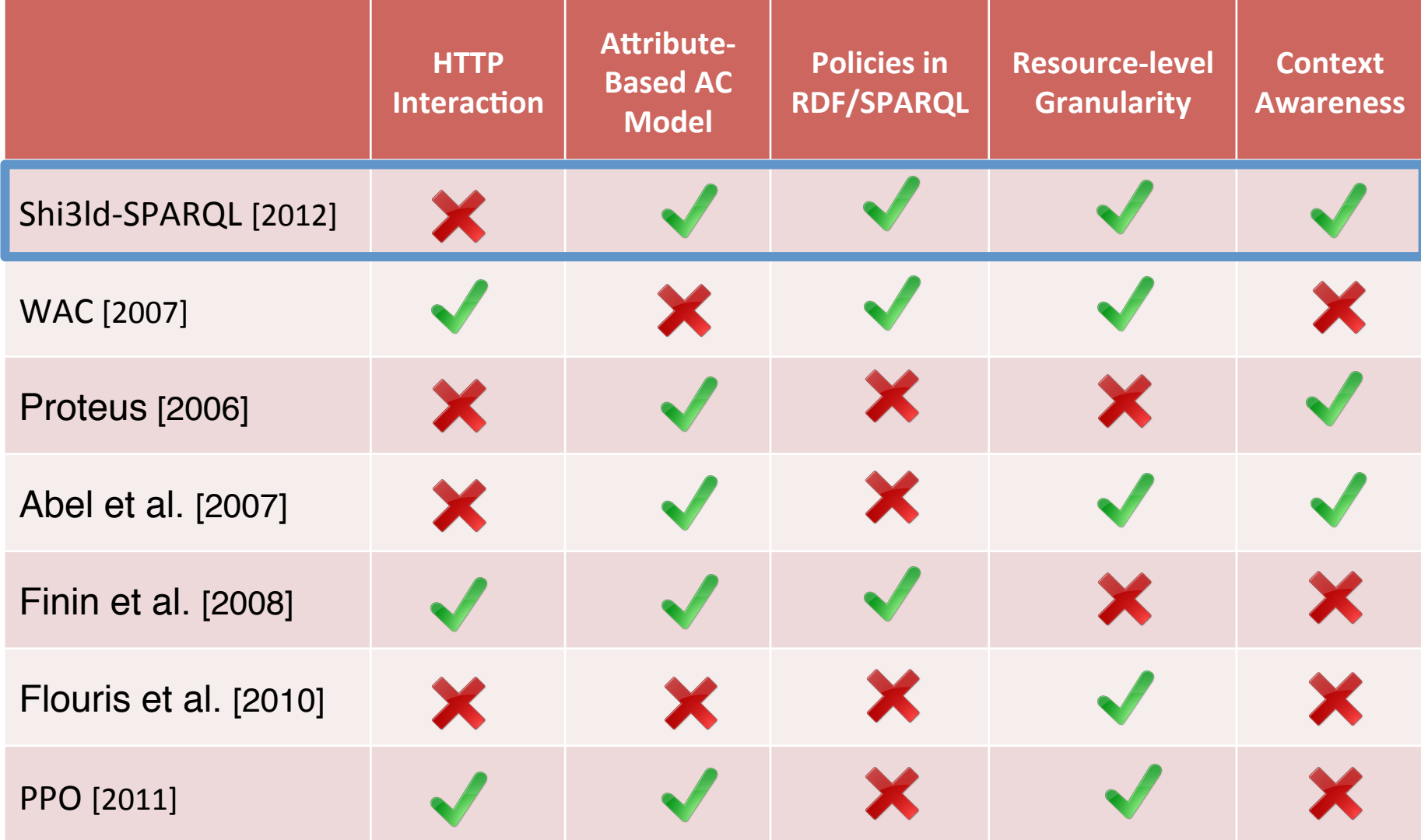

7 

#### **Our Proposal: Adapting Shi3ld-SPARQL to HTTP**

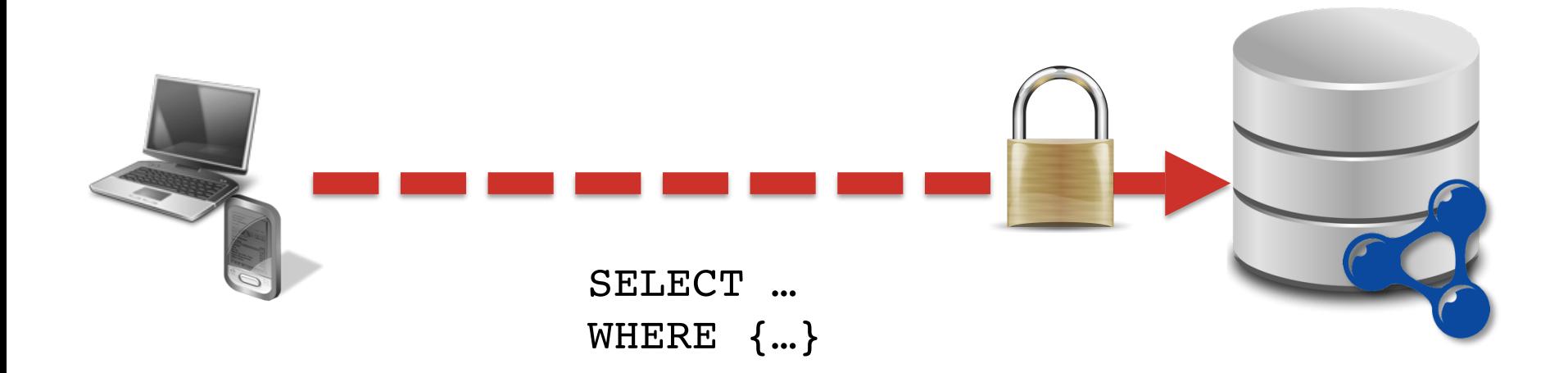

#### **Our Proposal: Adapting Shi3ld-SPARQL to HTTP**

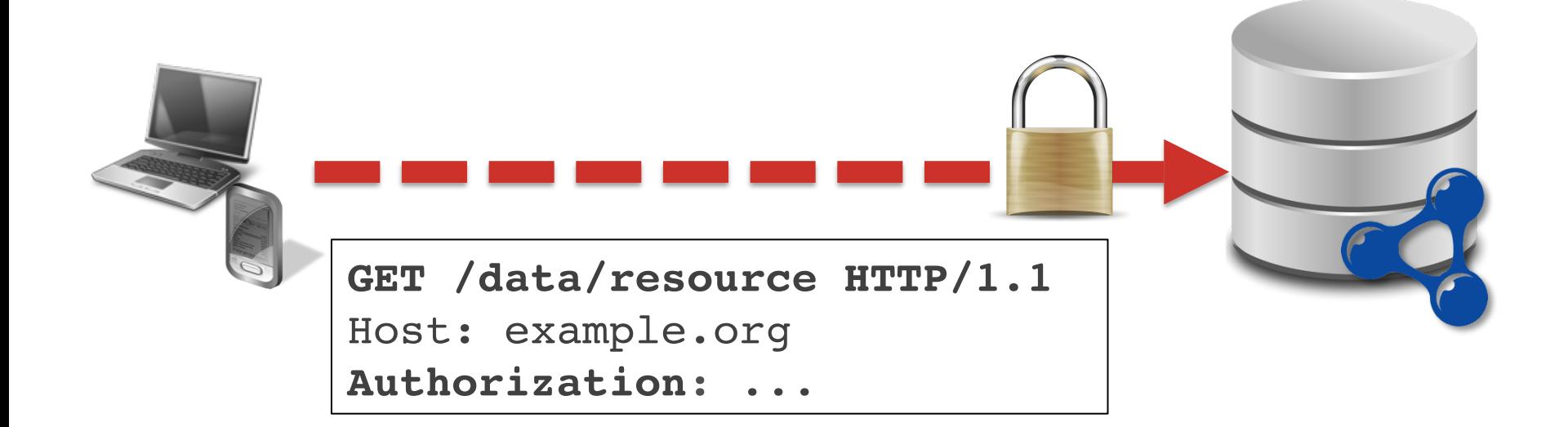

### **Outline**

● Background

#### ● **Shi3ld Authorization Procedure**

- Adapting Shi3ld-SPARQL to HTTP
- **Response Time Evaluation**
- Future Work

# **Shi3ld Access Policy**

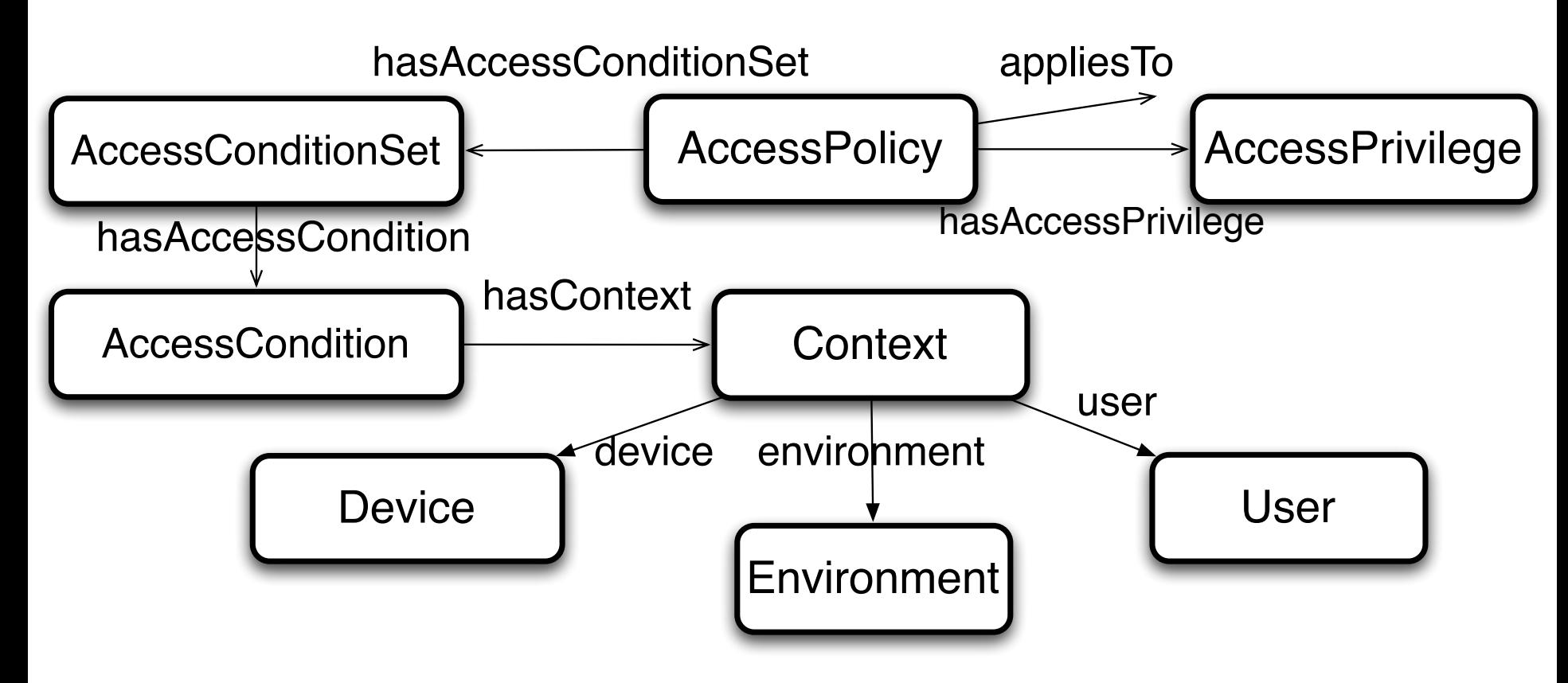

Two "Styles" for Access Conditions

- SPARQL-based
- SPARQL-less

## **Sample Access Policy (SPARQL-based)**

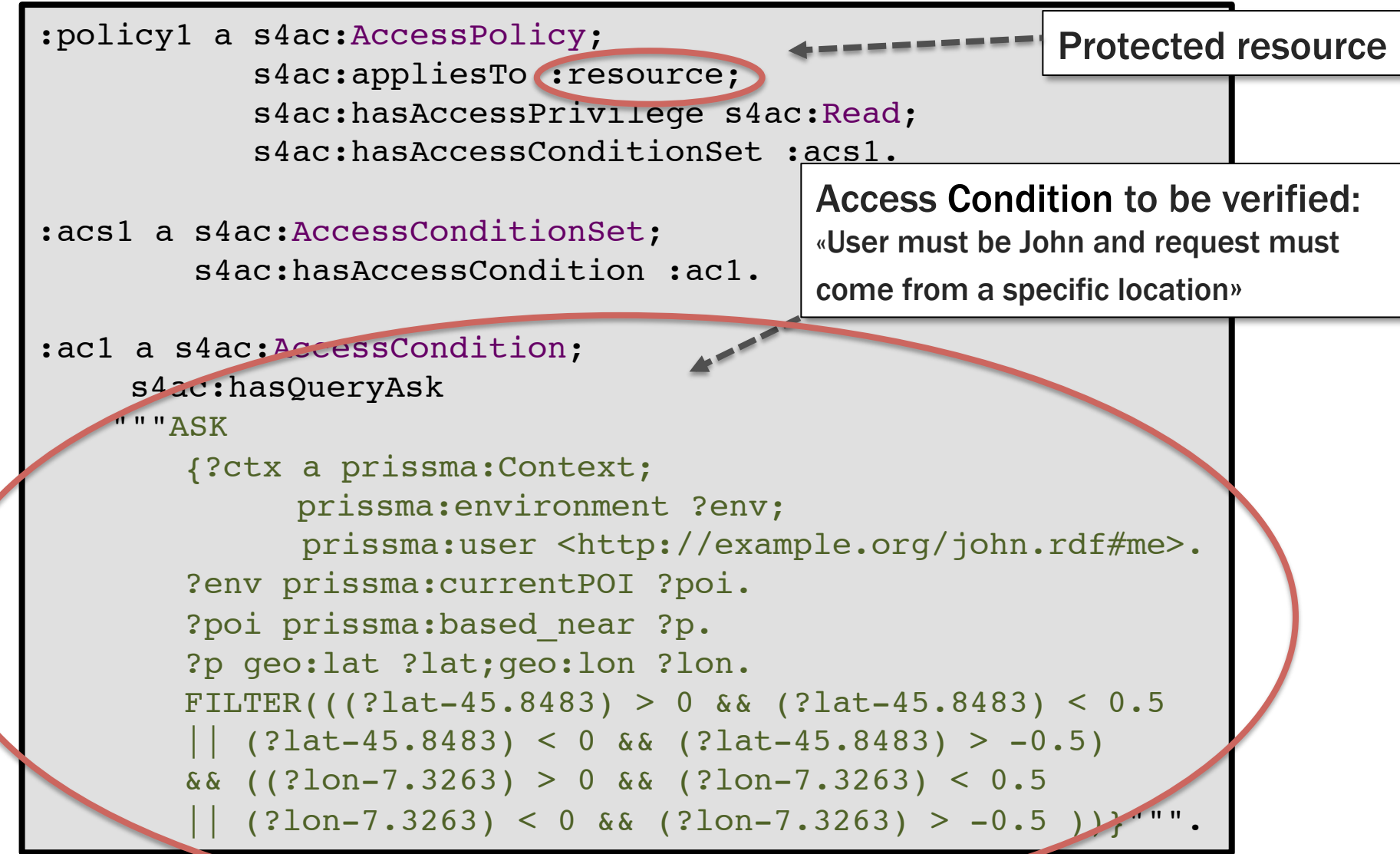

### **Sample Access Policy (SPARQL-less)**

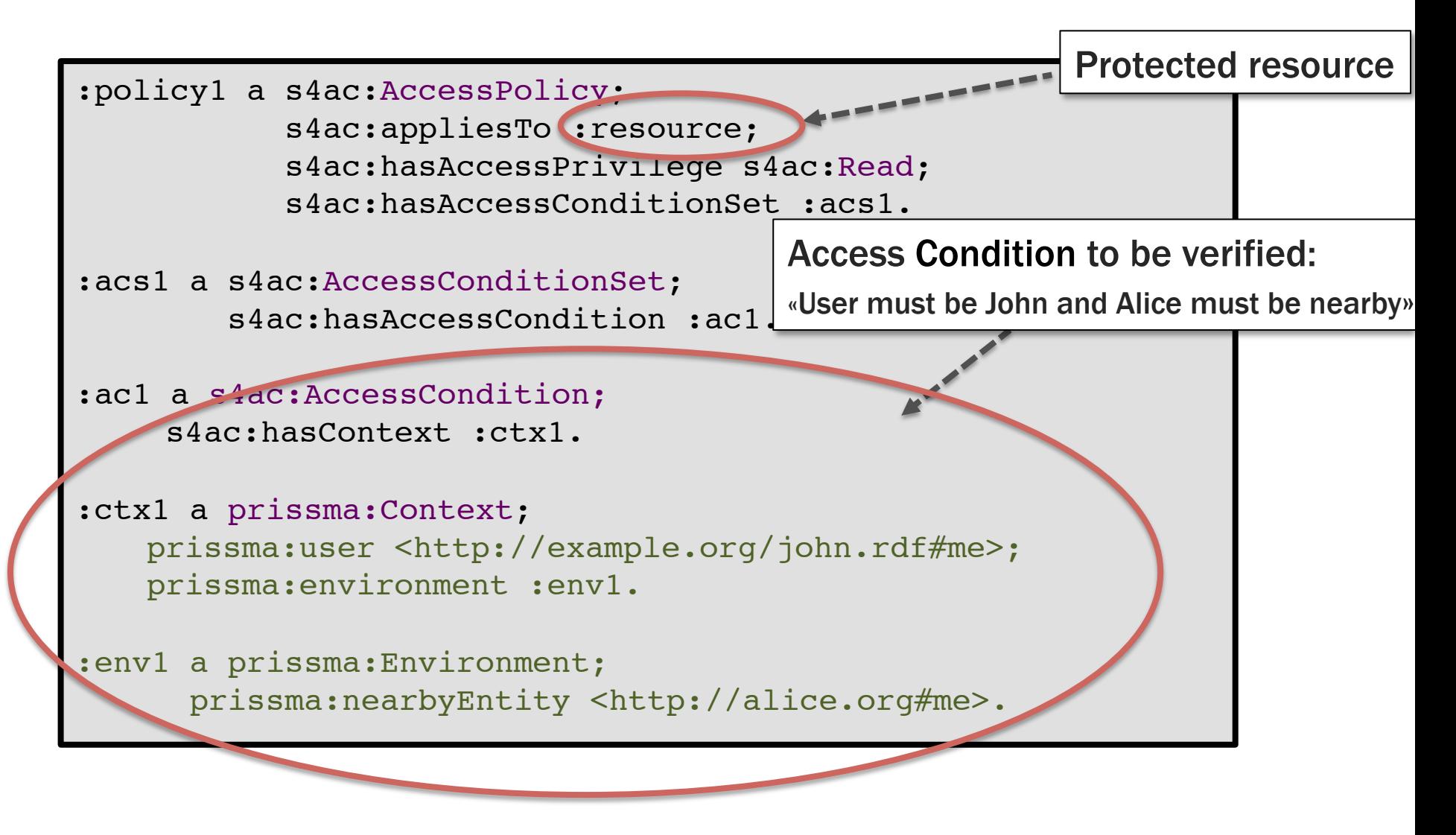

## **Authorization Procedure**

- 1. Adding **Client Attributes** to HTTP operation
- 2. Access Conditions **Execution**
- 3. HTTP Response **Construction**

## **Authorization Procedure**

- 1. Adding **Client Attributes** to HTTP operation
- 2. Access Conditions Execution
- 3. HTTP Response Construction

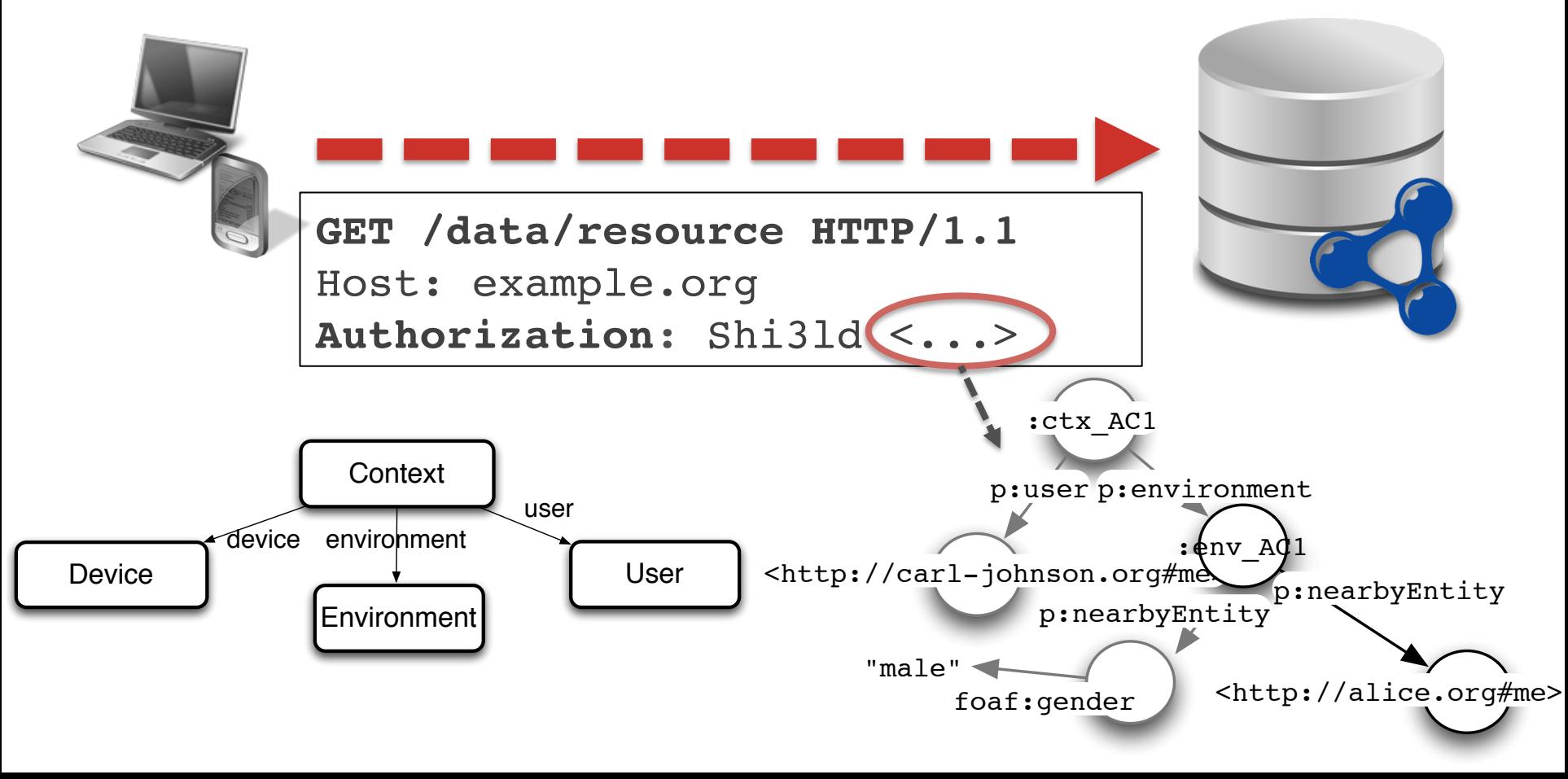

### **Authorization Procedure (SPARQL-based)**

- 1. Adding Client Attributes to HTTP operation
- 2. Access Conditions **Execution**
- 3. HTTP Response Construction

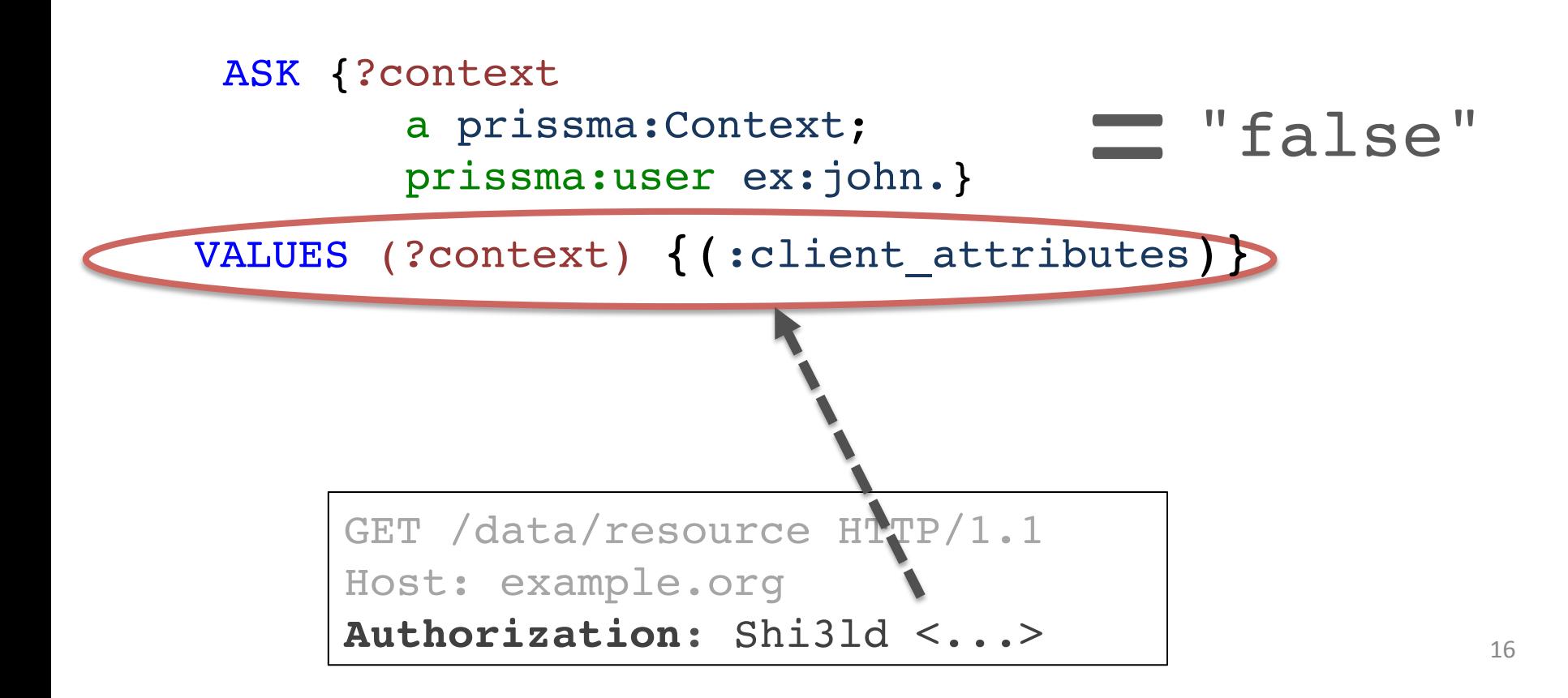

### **Authorization Procedure (SPARQL-less)**

- 1. Adding Client Attributes to HTTP operation
- 2. Access Conditions **Execution**
- 3. HTTP Response Construction

:context a prissma:Context; prissma:user ex:john.

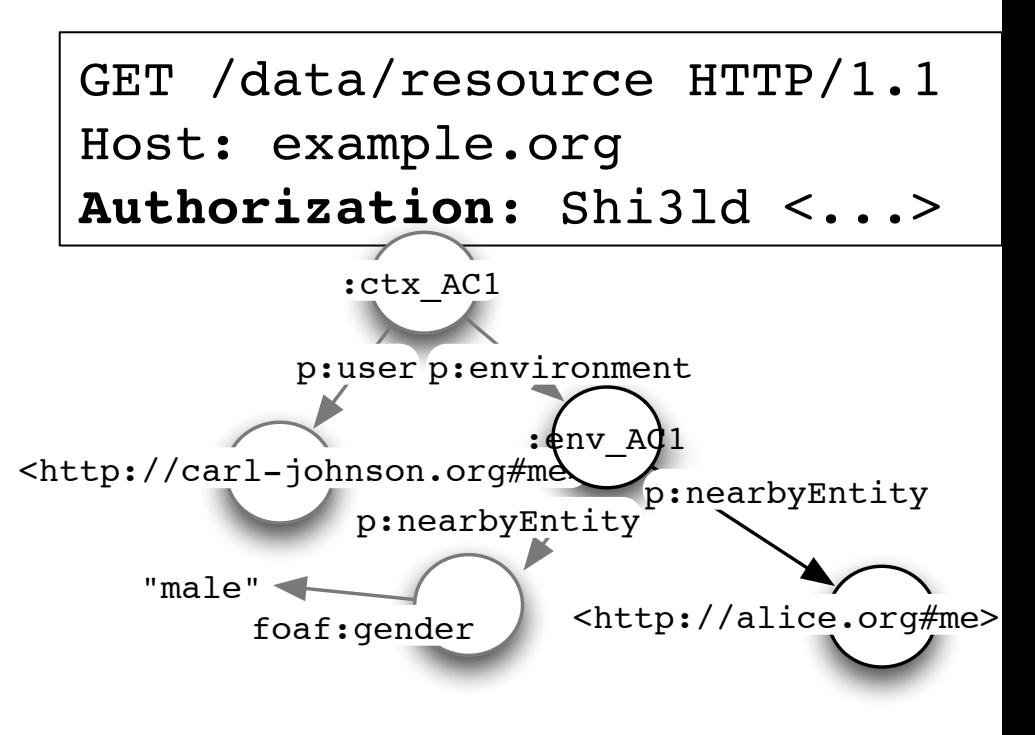

"no match"

## **Authorization Procedure**

1. Adding Client Attributes to HTTP operation 2. Access Conditions Execution

**:resource**

3. HTTP Response **Construction**

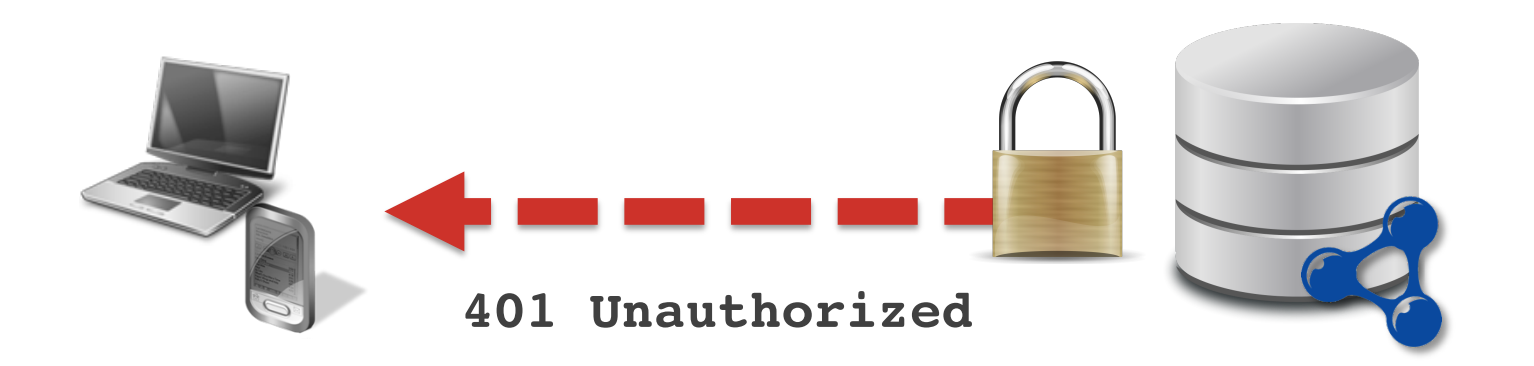

### **Outline**

- **•** Introduction
- Authorization Procedure
- **Shi3ld for HTTP: Scenarios**
- **Response Time Evaluation**
- Future Work

#### ● SPARQL 1.1 Graph Store Protocol (GSP)

**GET /rdf-graph-store?graph=... HTTP/1.1 Host: example.com Accept: text/turtle; charset=utf-8**

**CONSTRUCT { ?s ?p ?o } WHERE { GRAPH <...> { ?s ?p ?o } }**

● W3C Linked Data Platform (LDP) 1.0

Best practices for a read-write HTTP-based Linked Data architecture.

● SPARQL 1.1 Graph Store Protocol (GSP)

### **Shi3ld-GSP**

● W3C Linked Data Platform (LDP) 1.0

#### **Shi3ld-LDP**

- **SPARQL-based**
- **SPARQL-less**

● SPARQL 1.1 Graph Store Protocol (GSP)

### **Shi3ld-GSP**

#### ● W3C Linked Data Platform (LDP) 1.0

#### **Shi3ld-LDP**

- **SPARQL-based**
- **SPARQL-less**

# **Shi3ld- GSP**

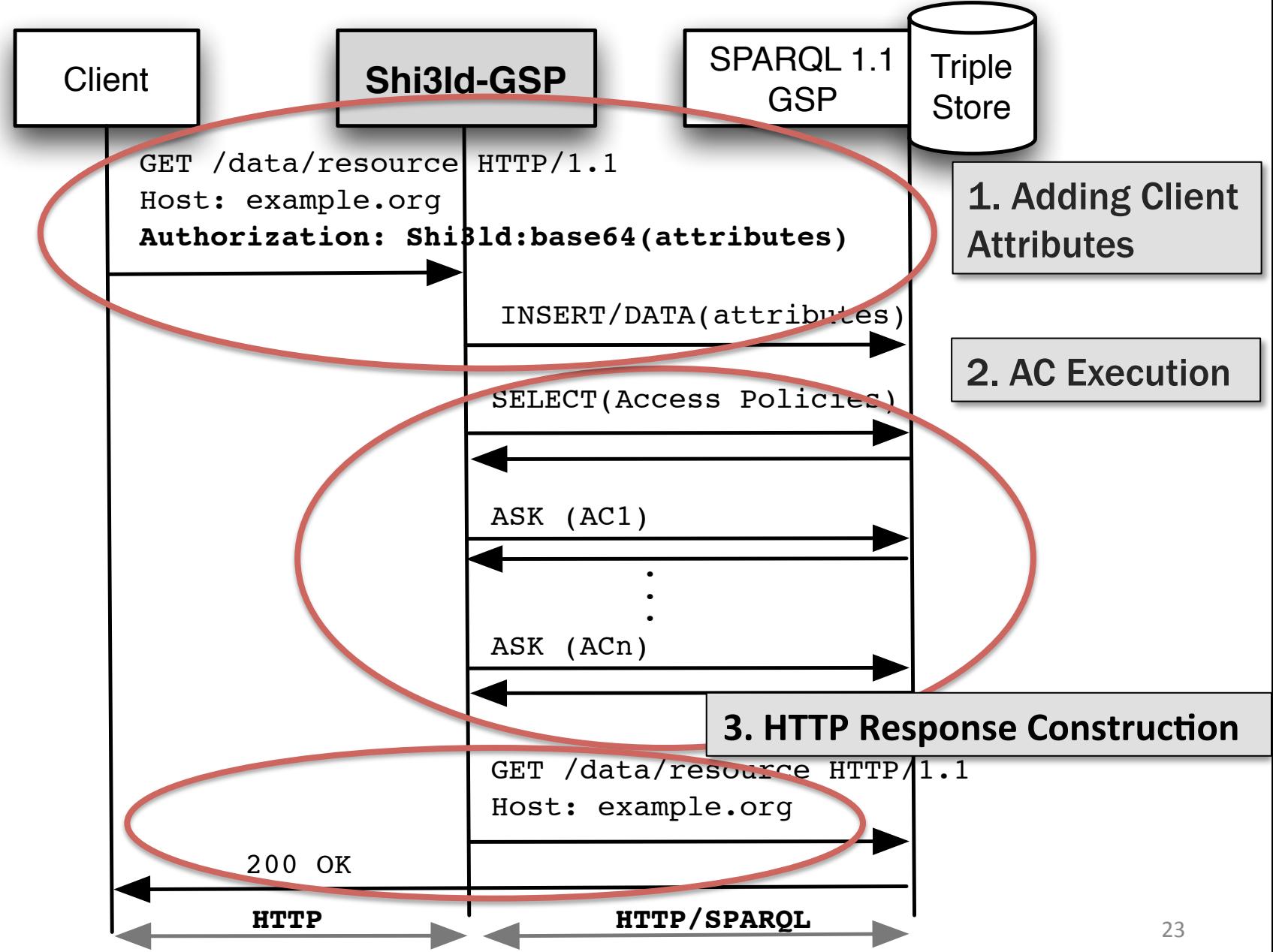

● SPARQL 1.1 Graph Store Protocol (GSP)

#### **Shi3ld-GSP**

● W3C Linked Data Platform (LDP) 1.0

#### **Shi3ld-LDP**

- **SPARQL-based**
- **SPARQL-less**

# **Shi3ld-LDP (SPARQL-based)**

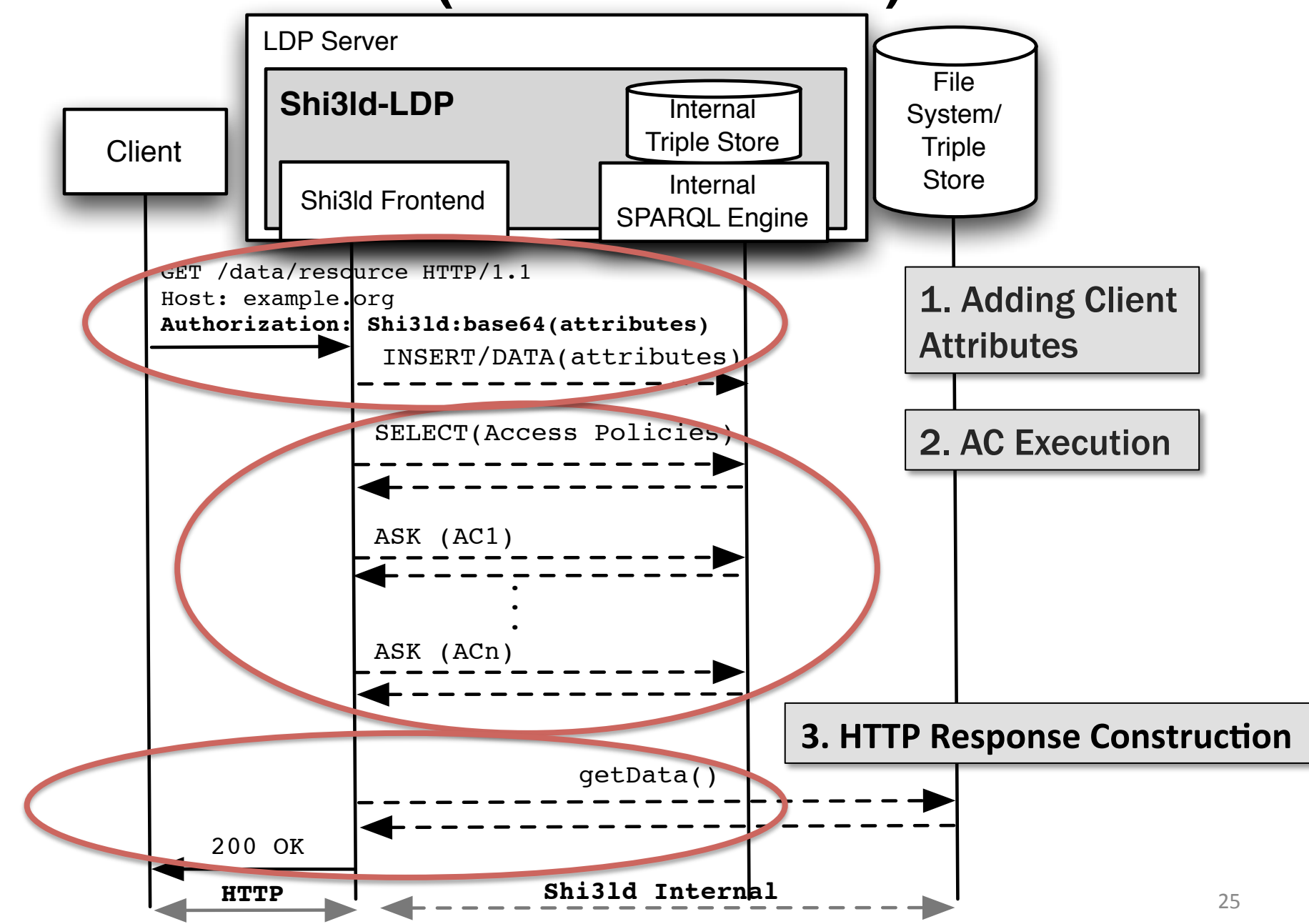

## **Shi3ld-LDP (SPARQL-less)**

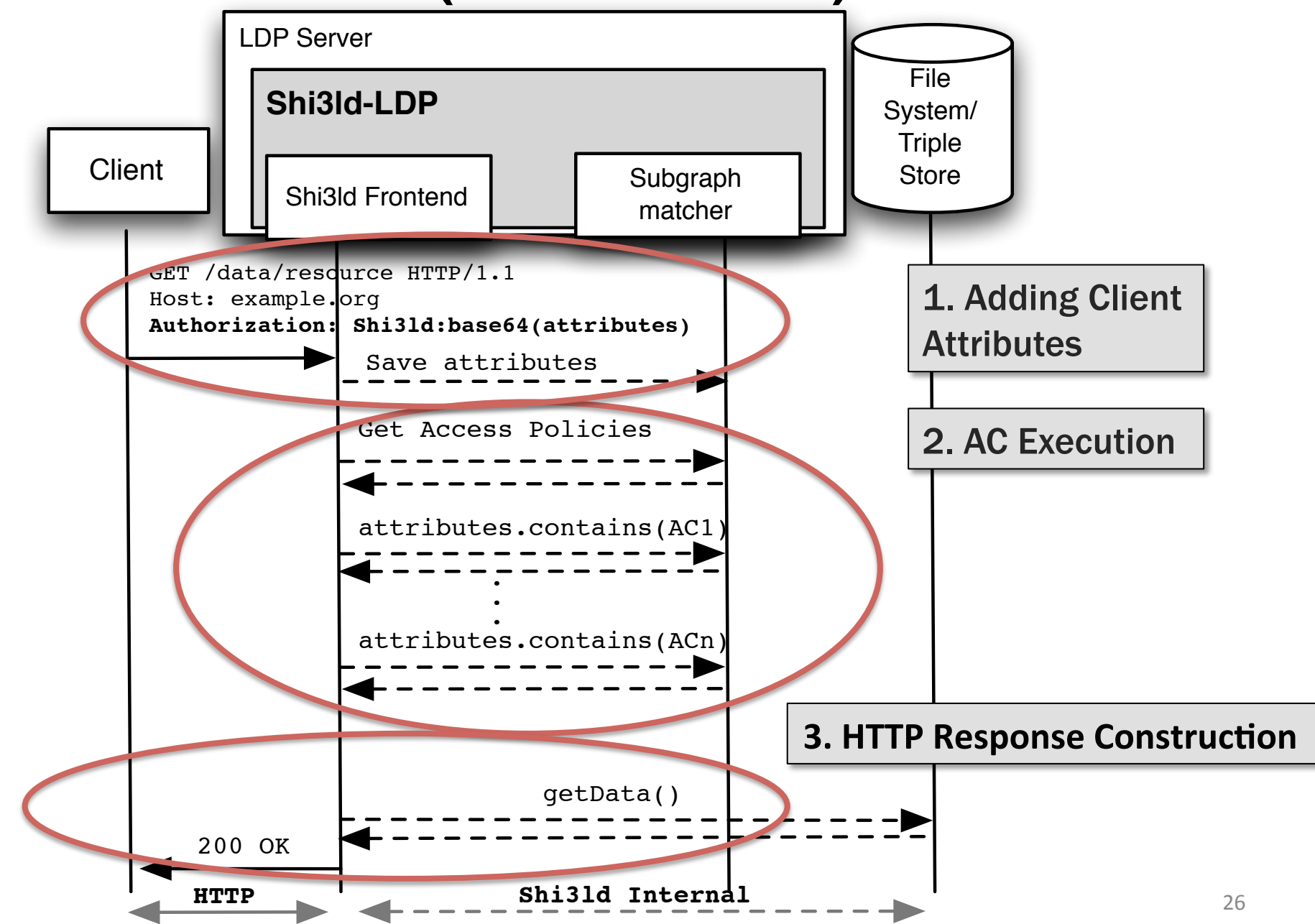

### **Outline**

- Background
- Authorization Procedure
- Shi3ld for HTTP: Scenarios
- **Response Time Evaluation**
- **Future Work**

# **Response Time Evaluation**

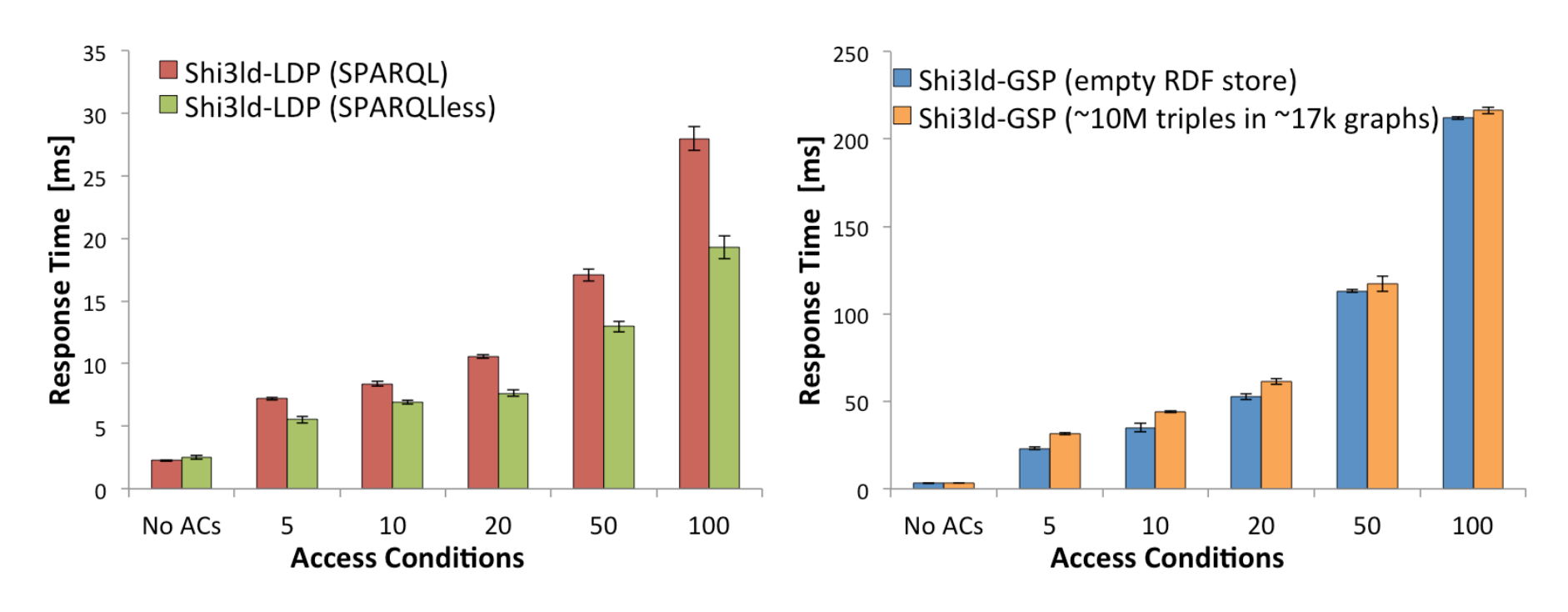

- Response time linear w/ AC #
- SPARQL-less: 25% faster

Empty RDF Store: only 14% faster

# **Response Time Evaluation**

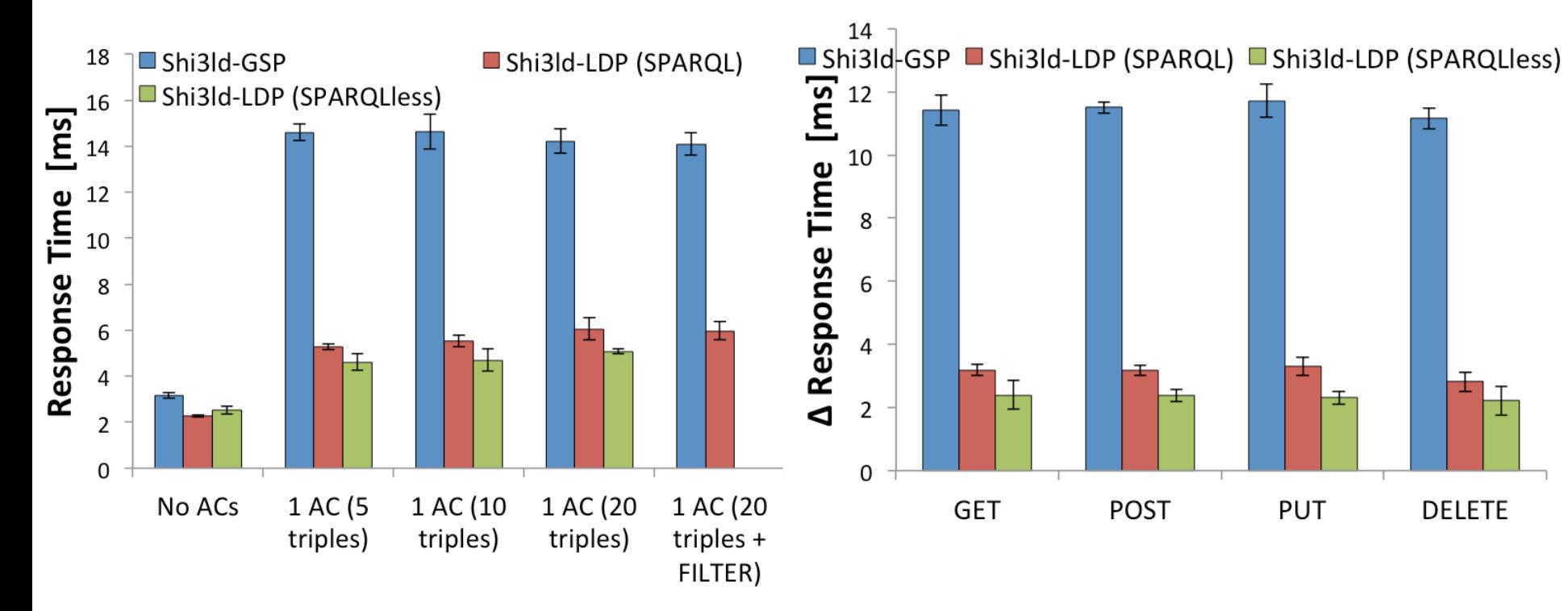

AC complexity does not affect response time

Response time independent from HTTP method

### **Outline**

- Background
- Authorization Procedure
- Shi3ld for HTTP: Scenarios
- **Response Time Evaluation**
- **Future Work**

# **Future Work**

#### bit.ly/shi3ld-http

Luca **Costabello @lukostaz**

- **Client Attributes Trustworthiness**
- Client Attributes Caching
- Admin UI

Serena **Villata @serena\_villata**

Oscar **Rodriguez-Rocha @orocha**

> **Fabien Gandon @fabien\_gandon**

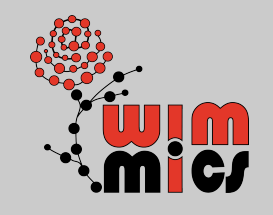

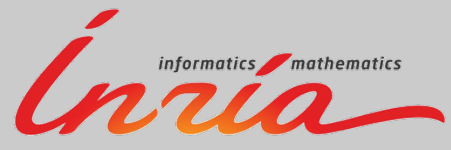